<<AutoCAD >>

<<AutoCAD >>

- 13 ISBN 9787121148774
- 10 ISBN 7121148773

出版时间:2012-1

页数:496

PDF

更多资源请访问:http://www.tushu007.com

, tushu007.com

#### <<AutoCAD >>

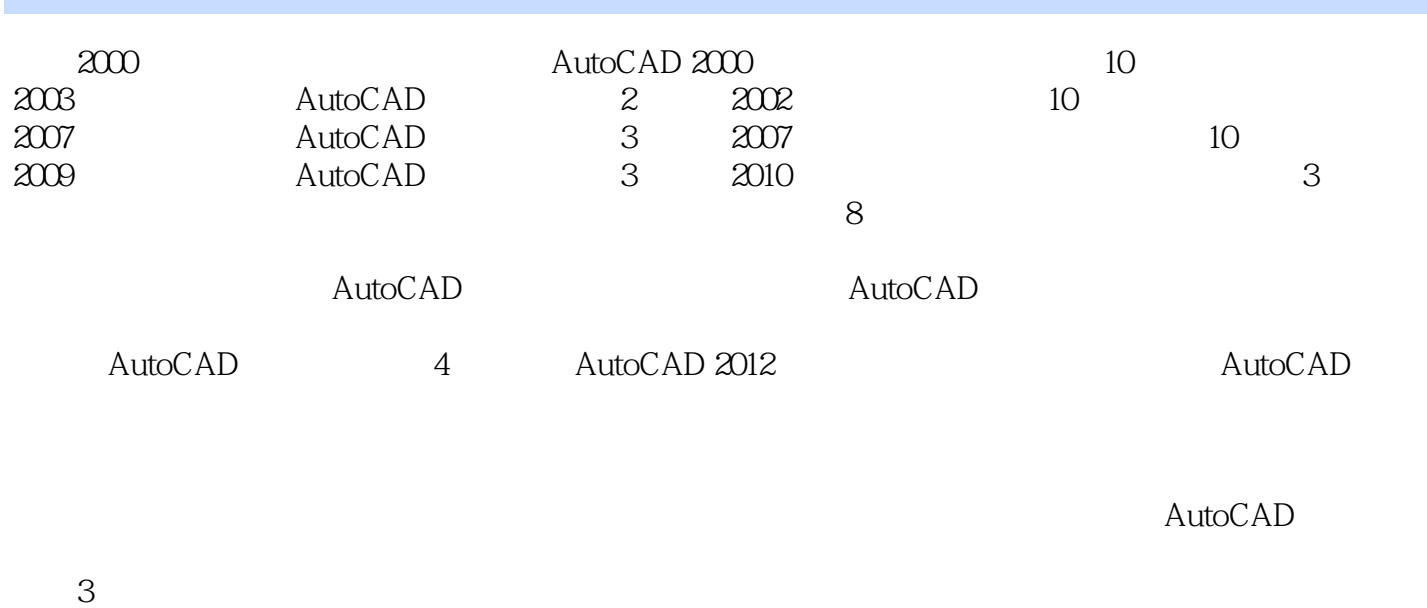

AutoCAD 2012

AutoCAD 2012

2011 10

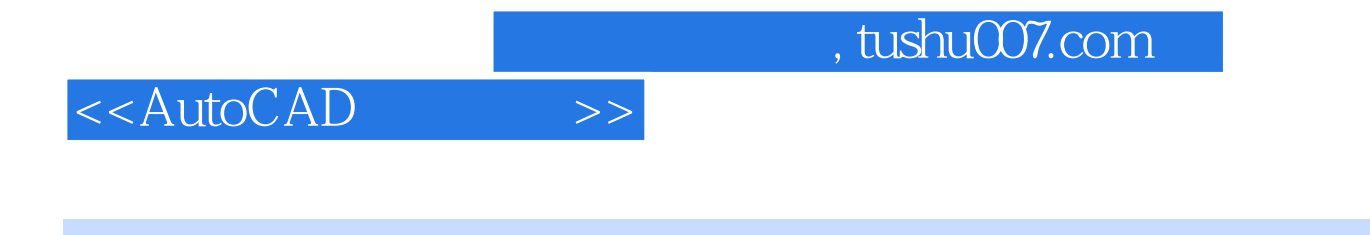

AutoCAD<br>2012

 $2012$ 

and tushu007.com

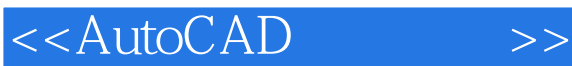

第1部分 实用教程 1 AutoCAD 2012  $1.1$ 1.2 AutoCAD  $2012$ 1.3 AutoCAD 2012  $1.4$ 1.5 AutoCAD 2012  $1.5.1$  $1.5.2$  $1.5.3$  $1.5.4$  $1.5.5$ 1.6  $1.61$  $1.62$ 1.63  $1.64$ 1.65  $1.7$  $1.8$ 1.8.1 LIMITS  $1.82$  UNITS 1.8.3 SNAP GRID  $1.84$  $1.85$  OSNAP 1.86 COLOR 1.8.7 LINETYPE 1.8.8 LINEWEIGHT 1.89 LAYER  $1.810$  $\mathbf{2}$  $2.1$ 22 2.2.1 AutoCAD 2.22 223 2.24 225 226 227 228 229 22.10 2.2.11

<<AutoCAD>>>

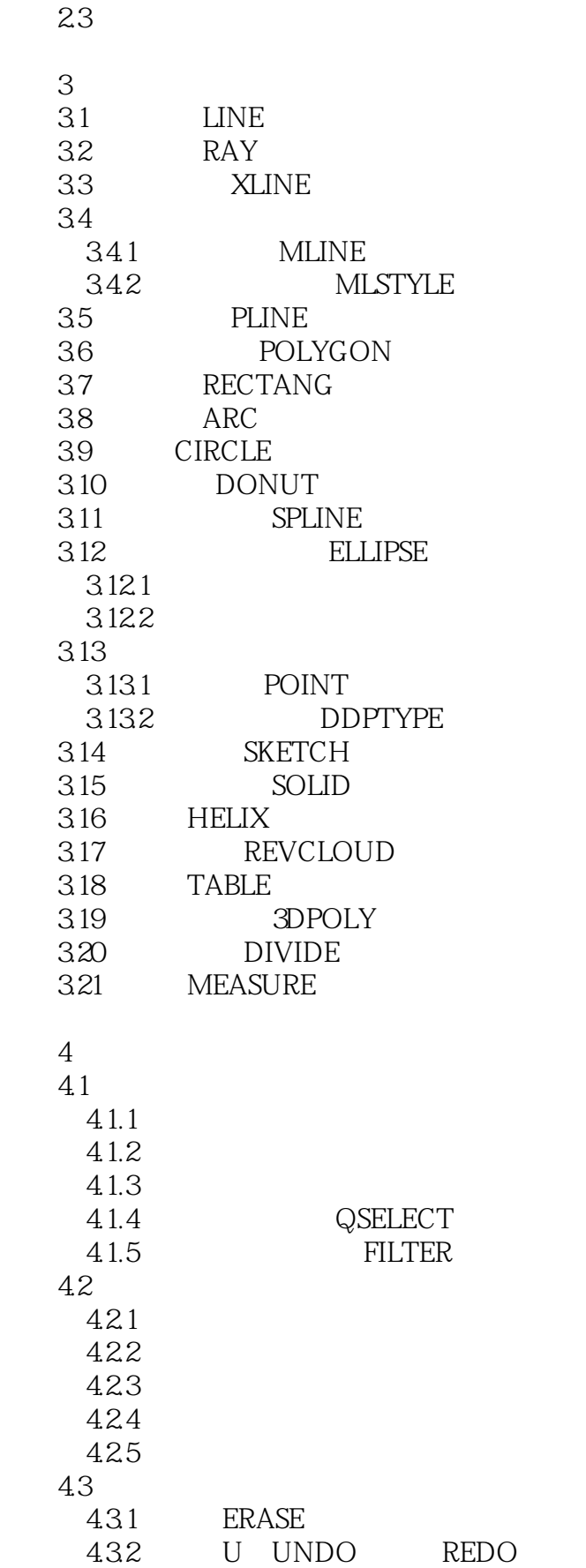

and tushu007.com

<<AutoCAD

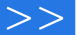

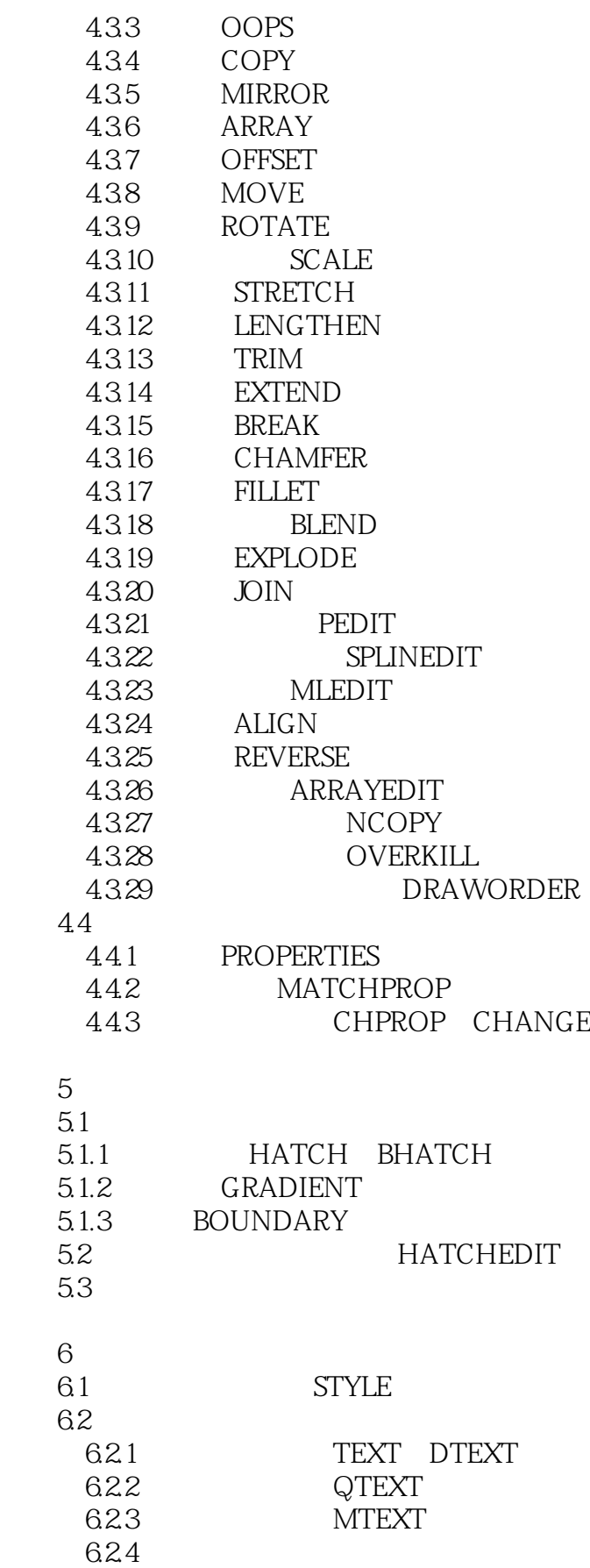

# <<AutoCAD>>>>

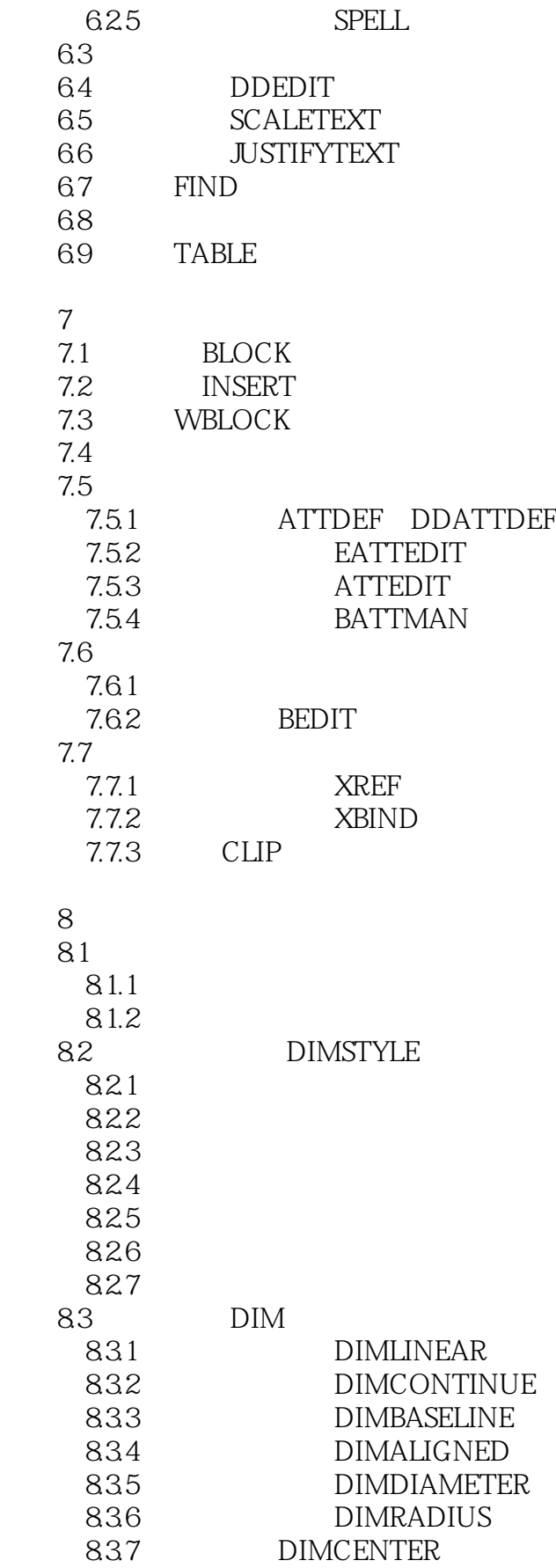

### <<AutoCAD>>>

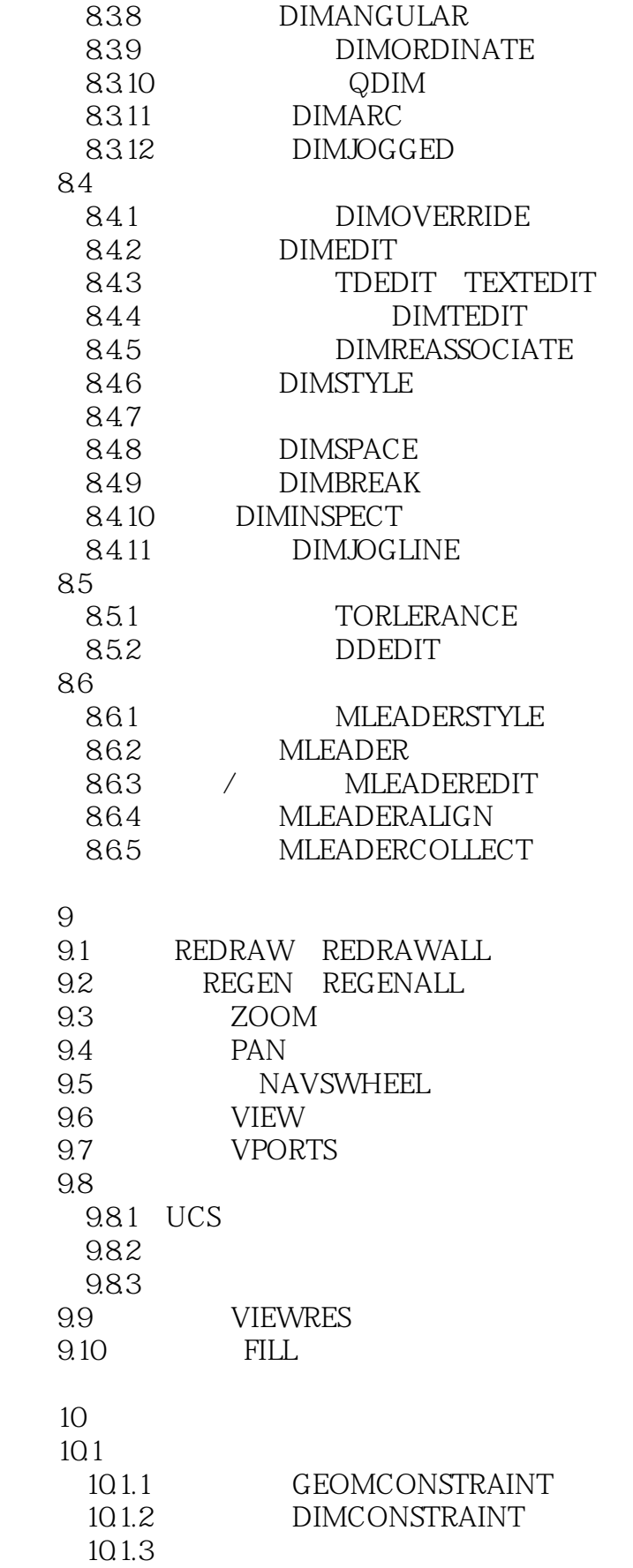

## <<AutoCAD

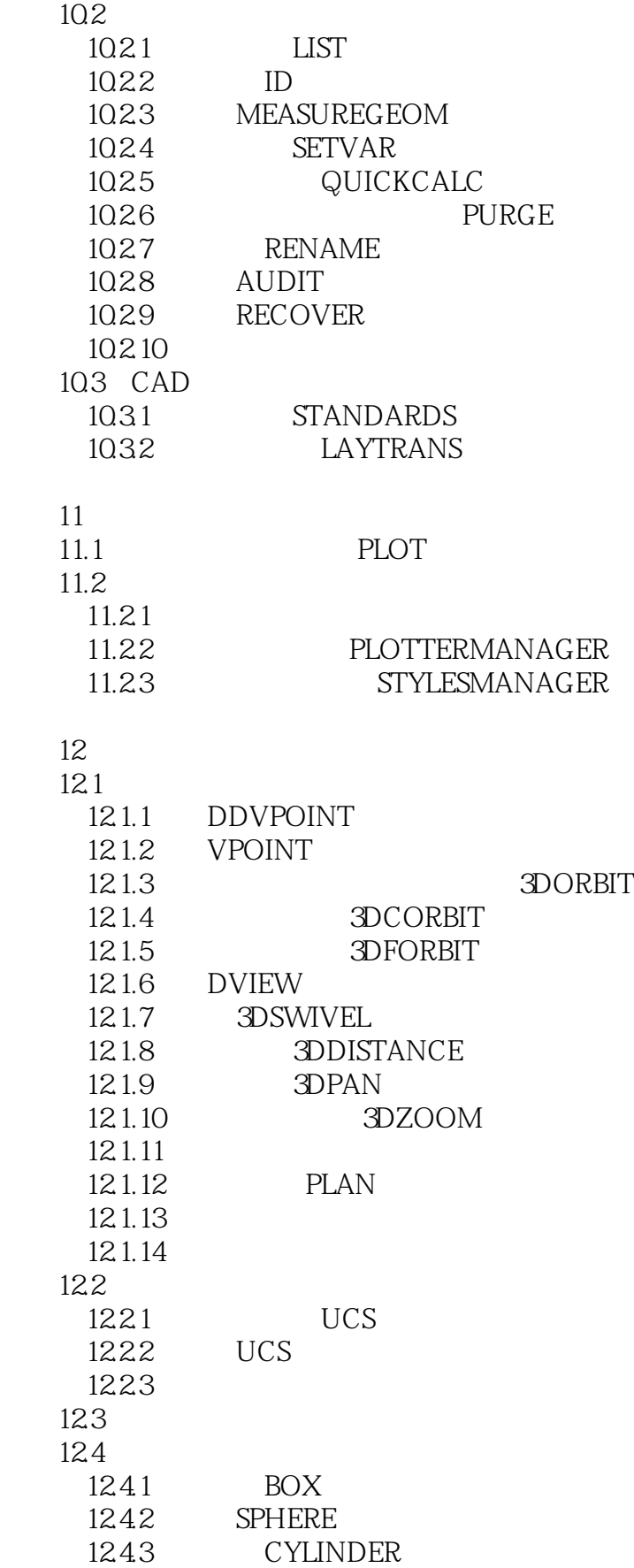

### <<AutoCAD>>>

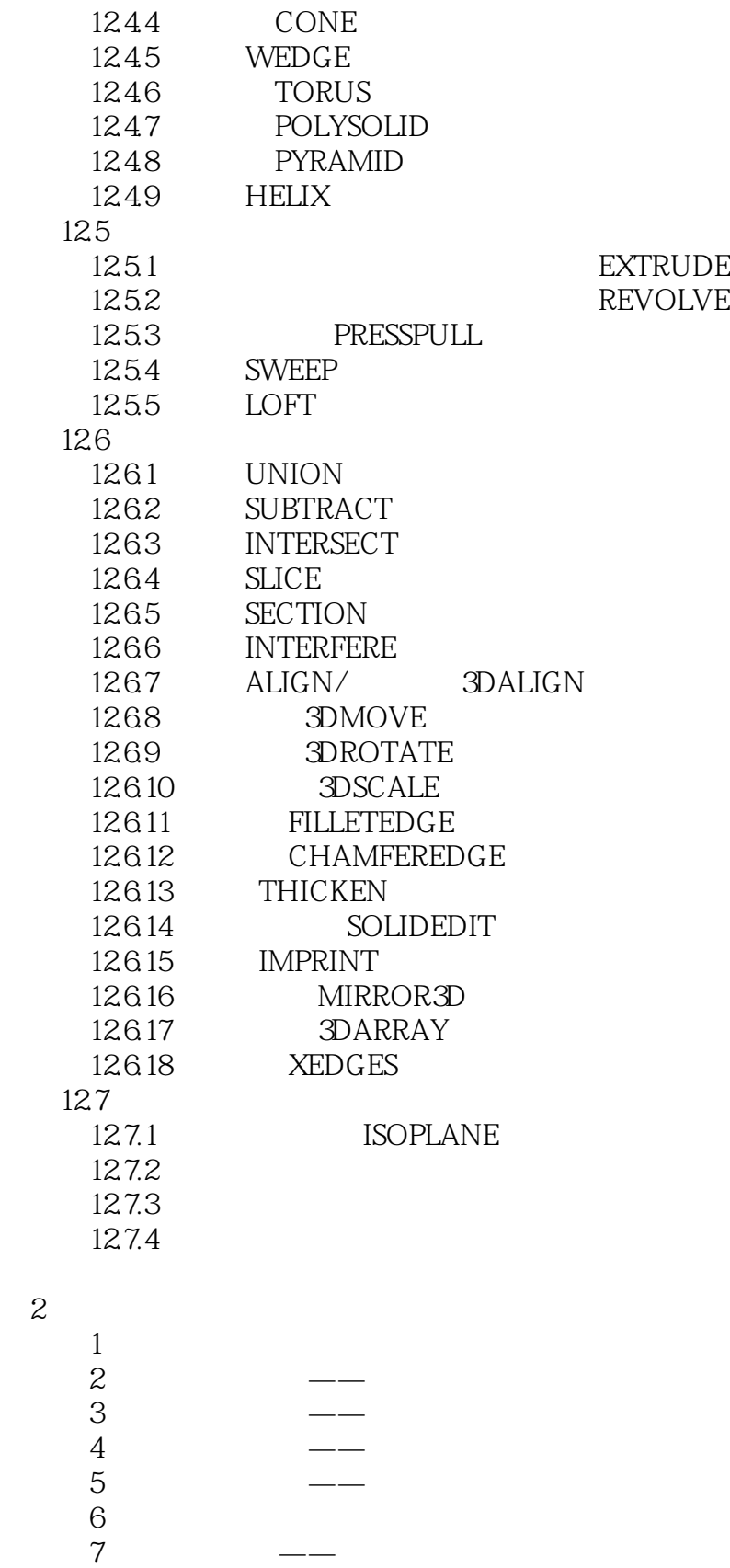

实验8 绘制建筑图

 $\overline{c}$ 

 $9$ 

## <<AutoCAD>>>

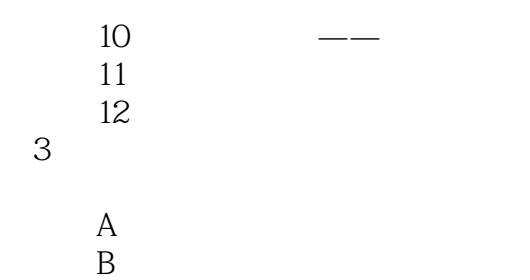

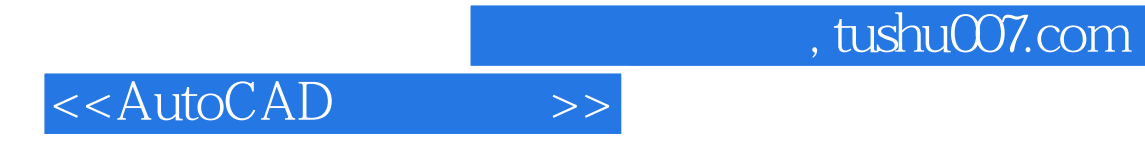

本站所提供下载的PDF图书仅提供预览和简介,请支持正版图书。

更多资源请访问:http://www.tushu007.com